# Step by step Client Guide How to: Submit a New Application

This document provides step by step instructions on how to submit a new application for licences and permits at the <u>Toronto.ca</u> website

## Permits & Licences

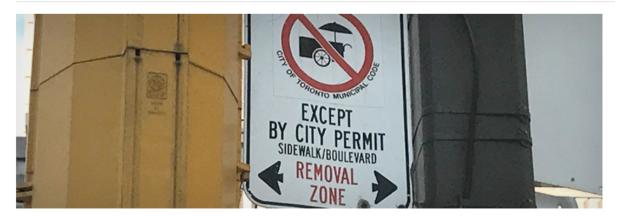

Businesses can apply for new licences online or in-person by booking appointments. New taxicab, limousine and tow truck licence applications need to be submitted online and cannot be submitted in-person. Licences must be **renewed online**. Search for your licence category below for information and to **book appointments**<sup>III</sup>.

Find out who can apply, how to apply, fees, processing times and more for all permits and licences in Toronto.

#### Frequently Requested Permits & Licences

- Building Permits
- Film Permits
- Lottery Licences
- Marriage Licences
- Parking Permits
- Taxi Licences

Show 10 v entries

#### All Permits & Licences

| 1 | the                   | e Search func | tion |
|---|-----------------------|---------------|------|
|   |                       |               |      |
|   | Sea                   | arch:         |      |
|   | $\downarrow \uparrow$ | Category      | ļ    |

Type keyword(s) into

| Licence or Permit 1        | Description 1                                                                                                | Category ↓↑ |  |
|----------------------------|----------------------------------------------------------------------------------------------------|-------------|--|
| Adult Entertainer (Dancer) | An Adult Entertainment Club Entertainer (dancer) that<br>performs at adult entertainment clubs must obtain a | Business    |  |

| All Permits & Licences<br>Show 10 v entries | Review the descriptions,<br>then choose the<br>licence/permit you want to<br>apply for                                                            | Search: restaurant |
|---------------------------------------------|----------------------------------------------------------------------------------------------------|--------------------|
| Licence or Permit                           | Description 1                                                                                                    | Category ↓↑        |
| Restaurants, Cafes, Bars and<br>Pubs        | Restaurants, cafes, bars, pubs and other eating and drinking establishments with seating must have a licence.                                     | Business           |
| Sidewalk Café                               | Restaurant/cafe owners can apply for a sidewalk patio<br>(boulevard cafe) permit to allow them to serve on the<br>public right-of-way (sidewalk). | Right of Way       |
| Showing 1 to 2 of 2 entries (filtered f     | om 143 total entries)                                                                                                    | Previous 1 Next    |

# Restaurants, Cafes, Bars & Pubs

Toronto is in Step Three of the Province's **Roadmap to Reopen**<sup>127</sup>. Take out, drive through and delivery is permitted, including alcohol. Indoor and outdoor dining is permitted providing there is a barrier or two metre distance between tables and other necessary public health measures are in place. There are no limits to how many people can be seated at a table. Read the **COVID-19: Guidance for Food Premises**.

Restaurants, cafes, bars, pubs and other eating and drinking establishments with seating must have a licence. Learn more about the CaféTO program.

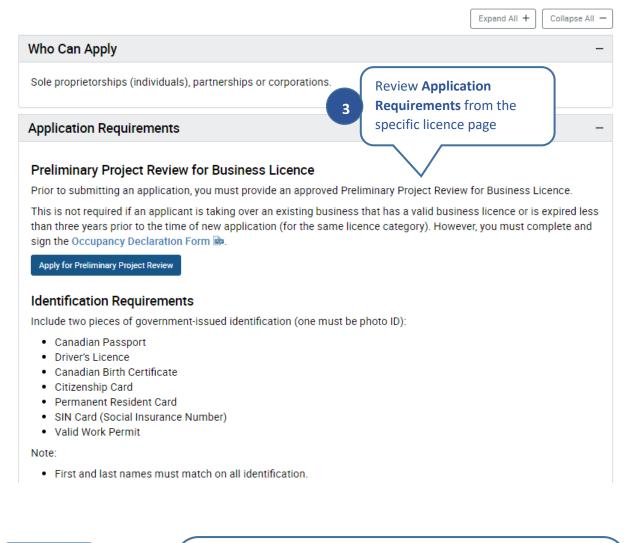

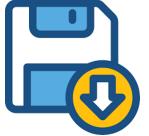

Gather all required documents, scan and save the files to your computer (PDF and JPEG file formats are recommended).

Note: If the document has more than one page, make sure all the pages are scanned and saved into one file. DO NOT save the pages in separate files.

4

## Restaurants, Cafes, Bars & Pubs

Toronto is in Step Three of the Province's **Roadmap to Reopen**<sup>127</sup>. Take out, drive through and delivery is permitted, including alcohol. Indoor and outdoor dining is permitted providing there is a barrier or two metre distance between tables and other necessary public health measures are in place. There are no limits to how many people can be seated at a table. Read the **COVID-19: Guidance for Food Premises**.

Restaurants, cafes, bars, pubs and other eating and drinking establishments with seating must have a licence. Learn more about the CaféTO program.

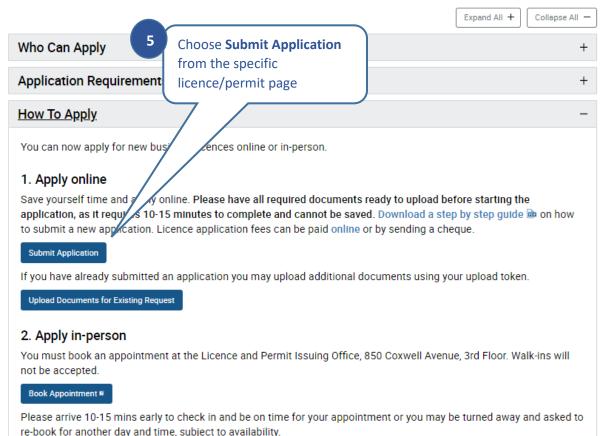

You must bring a complete application as applications will not be accepted unless all the required documents are

provided. Bring hard copies of all required documents and forms, including a recent photo if required. Digital copies of

|                                     | Application Request                                                        | ill out contact                                   |                                        |   |
|-------------------------------------|----------------------------------------------------------------------------|---------------------------------------------------|----------------------------------------|---|
| Make sure <b>email</b>              | Contact Information                                                        | Let News                                          |                                        |   |
| address and mobile                  | First Name                                                                 | Last Name                                         |                                        | ] |
| number are correct                  | Email Address<br>Example: you@website.com                                  | Confirm Email Address<br>Example: you@website.com | Mobile Number<br>Example: 416-123-1234 | ] |
|                                     | Street Number Stre                                                         | eet Address                                       | Unit/Suite Number (optional)           | 1 |
|                                     | City                                                                       | Province / Stat                                   | ie                                     | ] |
| ~>                                  | Postal / Zip Code                                                          | Country                                           |                                        | 1 |
| Fill out mailing                    |                                                                            |                                                   |                                        |   |
| address if you<br>want your licence | Mailing Address Street Number (optional) Street                            | eet Address (optional)                            | Unit/Suite Number (optional)           |   |
| to be mailed to a                   |                                                                            |                                                   |                                        | ] |
| different address<br>than above     | City (optional)                                                            | Province / Stat                                   | e (optional)                           | 1 |
| ·/                                  | Postal / ZIp Code (optional)                                               | Country (option                                   | nal)                                   | 1 |
|                                     | pplicant (as shown<br>es of Incorporation)<br>Business/Organization Inform |                                                   | Name used<br>day-to-day o              |   |
|                                     | Licence/Permit Type                                                        | Operating N                                       | Name (if applicable) (optional)        |   |
|                                     |                                                                            |                                                   |                                        |   |
|                                     | Legal Entity Name                                                          | Type of Leg                                       |                                        |   |
|                                     |                                                                            | Select Type                                       | of Legal Entry                         |   |
|                                     | Business/Organization Address                                              | Select Type                                       | Business/Organization                  |   |
|                                     | Business/Organization Address<br>Begin typing the address and then         |                                                   | Business/Organization<br>Dunit/Suite   |   |

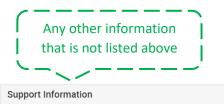

Please provide any additional information that will assist us in processing your application. (optional)

2000 characters remaining from a maximum of 2000 characters.

### 7 Review list of required documents

#### Documents

Below you will find the documents and information you need to provide with your application submission. Additional documents may be requested.

Selected Licence/Permit Type: EATING ESTABLISHMENT

#### **Required Documents**

- Two Pieces of Government-Issued Identification (One Must be Photo ID)<sup>™</sup>
- Criminal Record & Judicial Matters Check
- Provincial Business Name Registration or Franchise Agreement Declaration

8

Operating Information Questionnaire

#### Notice of Collection Statement

Municipal Licensing and Standards collects personal information in this application form under the legal authority of the City of Toronto Act, 2006, SO 2006, Chapter 11, Schedule A, section 136(c), and the Toronto Municipal Code, **Chapter** 545, Licensing, section 3.1. The information will be used to process, issue, monitor and regulate licenses issued by the City of Toronto, Municipal Licensing and Standards Division. Questions about this collection can be directed to the Manager of Licensing Services, 850 Coxwell Avenue, 3rd Floor, Toronto, Ontario M4C 5R1 or by telephone at 416-392-6700.

#### **Business Identifying Information**

As mandated by the Municipal Freedom of Information and Protection of Privacy Act, sections 2(2.1) and 2(2.2), the business information collected in this application form will be maintained as a business record. Information associated with an individual in a professional, business, or official capacity is not personal information. Business information may be publicly available.

17-0259 2020-12

Click **Upload Documents** at the bottom of the page

**Upload Documents** 

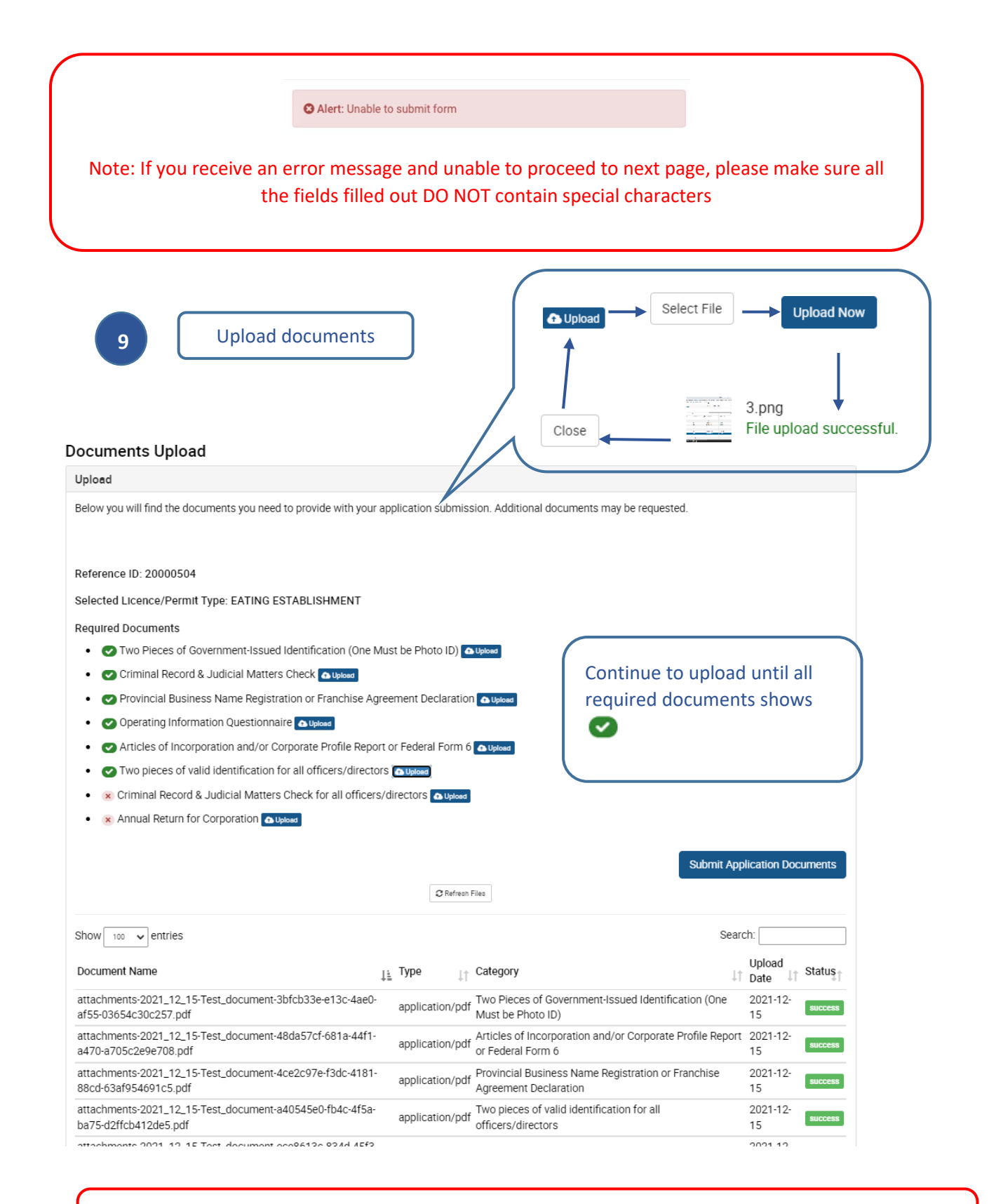

Note: You can upload more than one file under each required documents, up to a maximum of 10 files. Maximum size for file attachment is 10 MB.

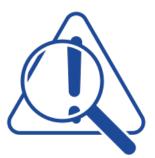

*If you encounter any problems while uploading documents, please try trouble shooting by:* 

- Check the size and type of the file (PDF file is recommended and file should be no larger than 10 MB)
- Close window, clear the cache of your browser (by pressing CTRL + F5) before trying to upload the file again
- Try upload from different browsers (Google Chrome, Internet Explorer, Firefox...)

If you have tried all of the methods above and are still unable to upload documents, please email us at <u>MLSBusinessLicence@toronto.ca</u> with a detailed description and screenshot (if available) of the error message.

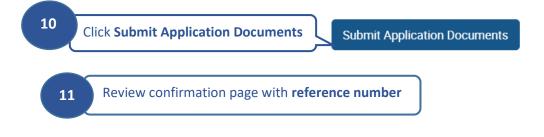

### **Licences and Permits Application**

Share 🗠 Print 🕒

| Your Reference Number is: 200 | een successfully submitted t | o the only of foronto. |  |  |
|-------------------------------|------------------------------|------------------------|--|--|
| Tour Neterence Number 13. 200 | 00001                        |                        |  |  |
| Submit Another Application    |                              |                        |  |  |
| G Return to welcome page      |                              |                        |  |  |
|                               |                              |                        |  |  |
|                               |                              |                        |  |  |
|                               |                              |                        |  |  |

# Reference Number #20016929

### Hi asdf,

Thank you for your business licence or permit request.

A client services representative will contact you via email in the next five business days to review your application submission.

If your application request is complete, we will email you instructions on how to submit payment for your application.

Please note that you are not permitted to operate your business until you receive confirmation that a licence has been issued.

Licence Type: TAXICAB OWNER SALE

We look forward to speaking with you soon.

With regards, Municipal Licensing & Standards

> City Hall, 100 Queen St. W., Toronto, ON, M5H 2N2 This email is an automated confirmation receipt for your submission and replies to this email may not work.

> > Copyright City of Toronto

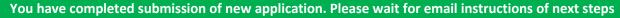

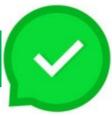